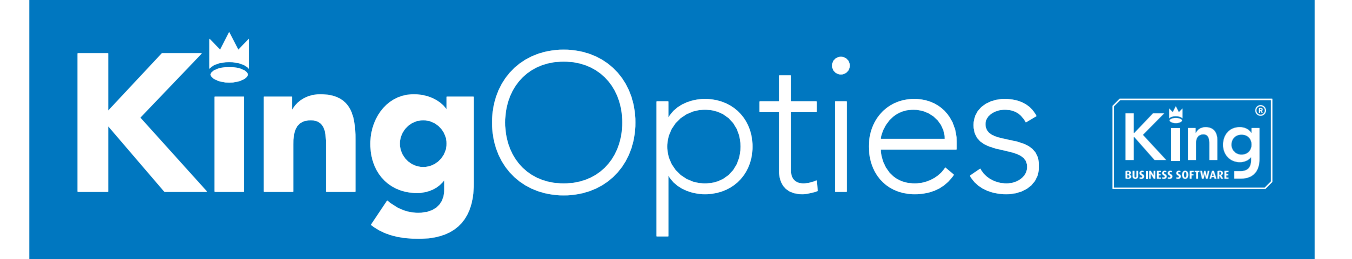

# KING UREN ONLINE 1/3

Met deze oplossing kunnen uw medewerkers uren invoeren op hun mobiele device, waarna uw beheerder ze kan importeren in King en daar verder verwerken in de urenregistratie. De uren worden ingevoerd op www.kinguren.nl. U betaalt een bescheiden bedrag per geëxporteerde mutatie.

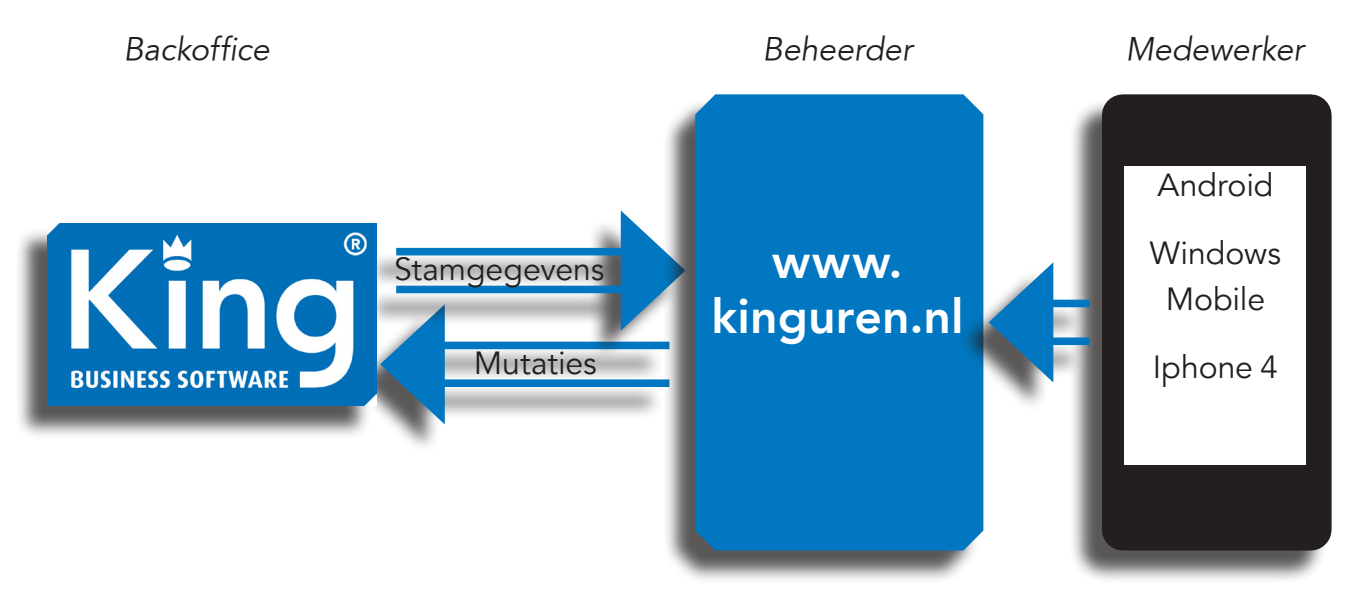

## Werking

### **Beheerder**

Als een klant een account wil openen moet hij, onder andere, opgeven welke persoon binnen zijn bedrijf het account gaat beheren. Dat is de Beheerder. Zodra Quadrant een account heeft geopend, krijgt die Beheerder een e-mail met een activatielink. Als hij op deze link klikt, komt hij op de site en kan hij een wachtwoord invoeren. Daarna kan hij/zij daarna inloggen met zijn/haar emailadres en het wachtwoord.

Na het inloggen ziet de Beheerder het venster Administraties en kan hij/zij een of meer King-administraties vastleggen. Voor elke King-administratie waarin u de ingevoerde uren wilt gaan verwerken (bijvoorbeeld voor verschillende werkmaatschappijen), maakt u in King Uren Online een administratie aan.

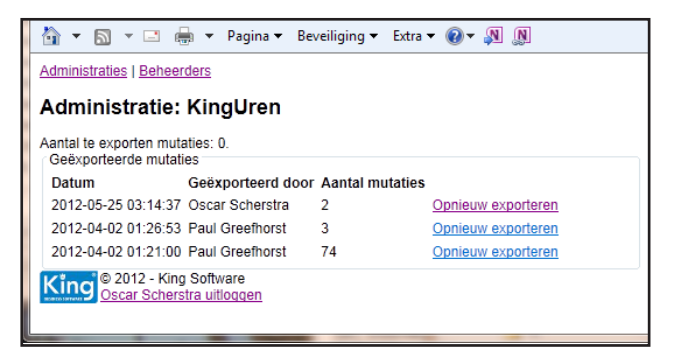

Nadat de Beheerder de administratie(s) heeft aangemaakt, moet hij de volgende vier stamtabellen importeren:

- Projectmedewerkers
- Debiteuren
- Projecten
- Tarieven

# KING UREN ONLINE 2/3

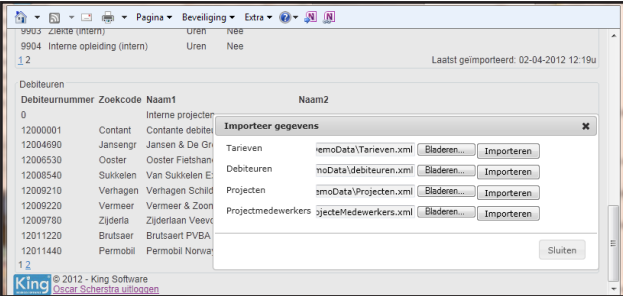

Voor het maken van de bestanden moet de exportfunctie in King worden gebruikt. De Beheerder zal periodiek de nieuwe stamgegevens moeten importeren, zodat de gegevens in King Uren Online actueel blijven.

Bij iedere import worden nieuwe gegevens toegevoegd. Er wordt nooit iets verwijderd, maar als iets niet in een importbestand voorkomt, wordt het gemarkeerd als 'niet meer in gebruik'.

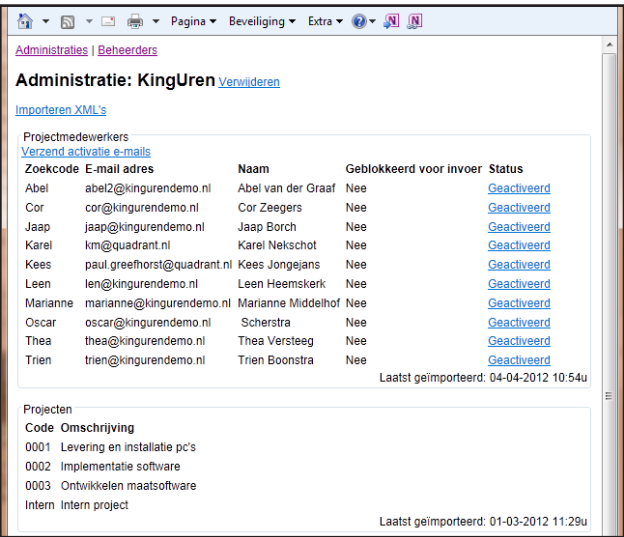

De beheerder kan met King Uren Online alle door de medewerkers ingeleverde mutaties exporteren naar King. De geëxporteerde mutaties komen in een King-projectmutatiebestand. De beheerder kan een exportbestand nogmaals laten maken, in het geval er iets mis is gegaan. Nadat de mutaties zijn geïmporteerd kunnen ze alleen in King nog worden gewijzigd. De verdere verwerking vindt plaats in de Uren- of Projectenmodule van King.

### **Medewerker**

Nadat de medewerkers hun e-mail met activatielink hebben ontvangen, kunnen ook zij een wachtwoord invoeren en inloggen. Inloggen gebeurt op basis van e-mailadres en wachtwoord. Elke medewerker heeft per administratie een unieke zoekcode in King; die unieke zoekcode wordt ook gebruikt in King Uren Online.

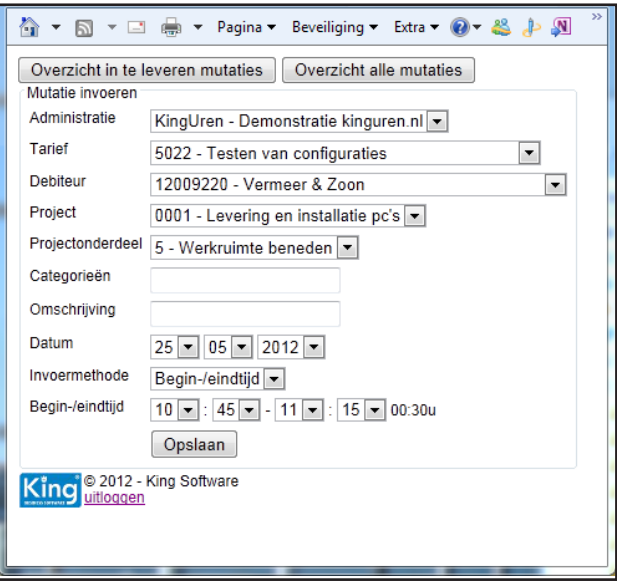

Ingelogde medewerkers kunnen uren invoeren. De uren kunnen op drie manieren worden ingevoerd: in decimalen, aantal uren en minuten, en de begin- en eindtijd. Doordat de medewerker per mutatie ook de juiste administratie kan selecteren, kan deze de uren van verschillende werkmaatschappijen toch op een centrale plaats invoeren.

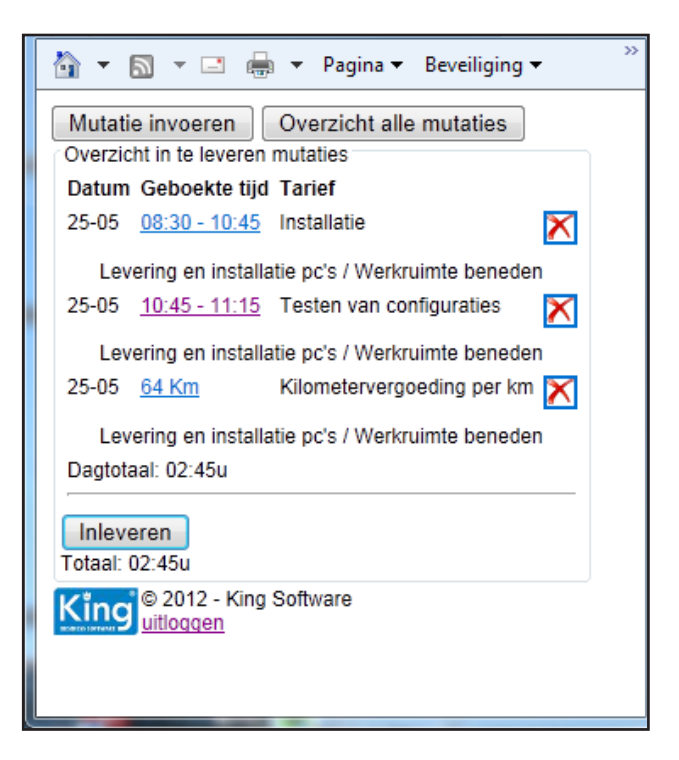

De medewerker kan een overzicht opvragen van de ingevoerde mutaties en mutaties wijzigen of verwijderen. De medewerker kan op ieder moment (alle) mutaties inleveren. Hij/zij kan ze daarna niet meer wijzigen!

# KING UREN ONLINE 3/3

#### SPECIFICATIE STAMGEGEVENS

Per tabel moet u de volgende gegevens exporteren uit King en inlezen in King Uren Online:

- Projectmedewerkers
	- zoekcode
	- crediteurnummer
	- nummer
	- voorletters
	- voornaam
	- achternaam
	- voorvoegsel achternaam
	- e-mailadres
	- geblokkeerd voor invoer
- Debiteuren
	- nummer
	- zoekcode
	- naam1
	- naam2
	- andere klantgegevens zijn dus niet nodig
- Projecten
- code
- omschrijving
- status
- soort
- debiteurnummer
- hele factuureenheid verplicht
- Projectonderdelen
	- zoekcode
	- omschrijving
- Tarieven
	- Nummer
	- ZoekCode
	- Omschrijving
	- Heeft FactuurEenheid
	- Is ProjectTarief
	- Aantal Decimalen Aantallen
	- FactuurEenheid
	- FactuurEenheid Factor
	- Geblokkeerd Voor Invoer
	- TariefSoort
	- Eenheid
	- Gevoelige informatie zoals verkoopprijs en kostprijs is voor dit pakket niet relevant.

### WAT HEBT U NODIG?

U hebt de Uren Online Koppeling nodig.

De Beheerder wordt geacht te beschikken over een scherm met een resolutie van minimaal 1280\*800 pixels en over Microsoft Internet Explorer 9.0 of hoger, Mozilla Firefox 9.0 of hoger of Google Chrome 16.0.

Uw Medewerkers dienen voor het invoeren te beschikken over een gangbare smartphone met internetmogelijkheden (of een PC).

### **PRIJZEN**

**Prijs** € 0,05 per geëxporteerde mutatie of € 195 per user per jaar. De Uren Online koppeling kost € 495, SAB € 129 per jaar, Huur/ Online € 24,95 per maand. **Leverbaar vanaf versie** Factureren